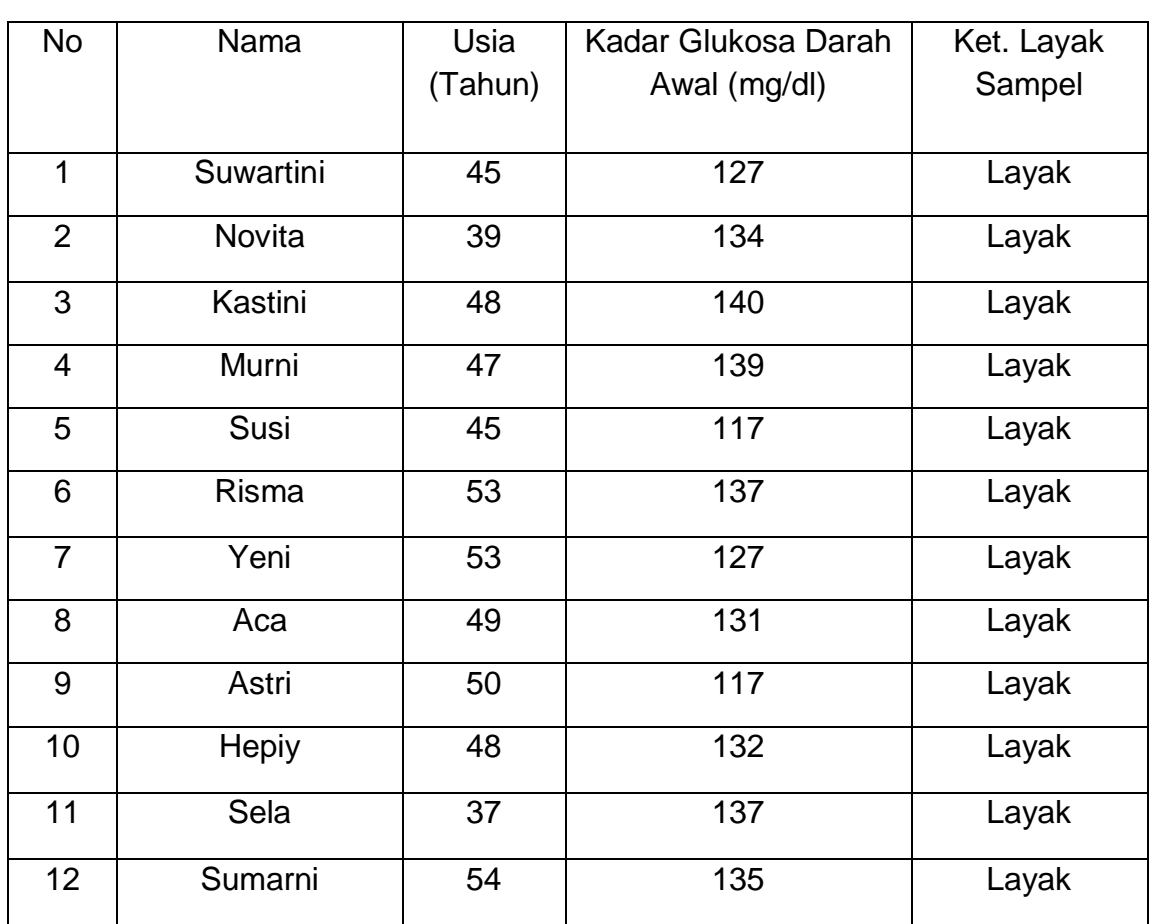

Tabel 5. Data Sampel Sebelum Senam Diabetes Mellitus

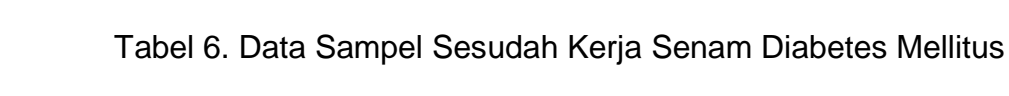

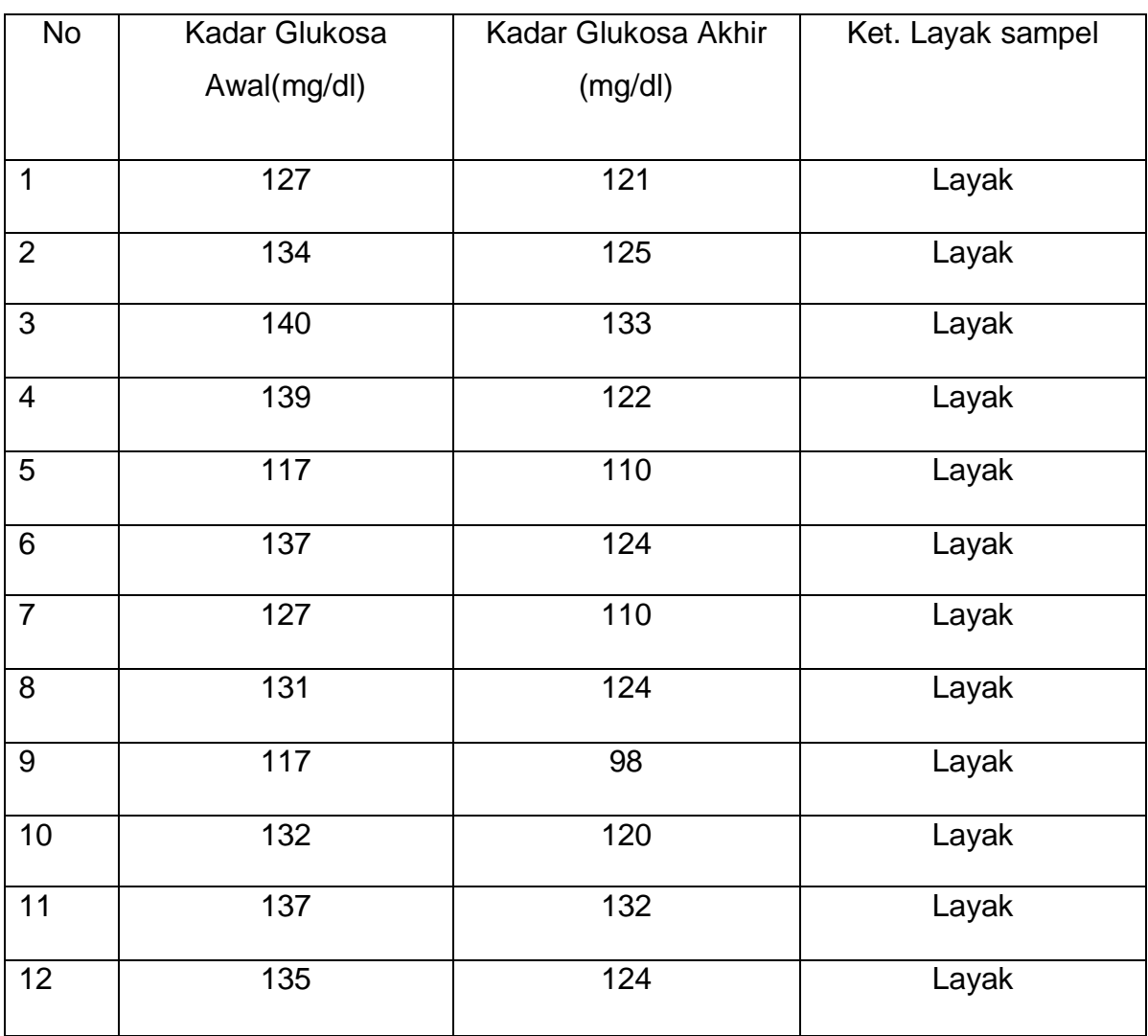

### Tabel 7. Data Hasil Perubahan Kadar Glukosa Darah

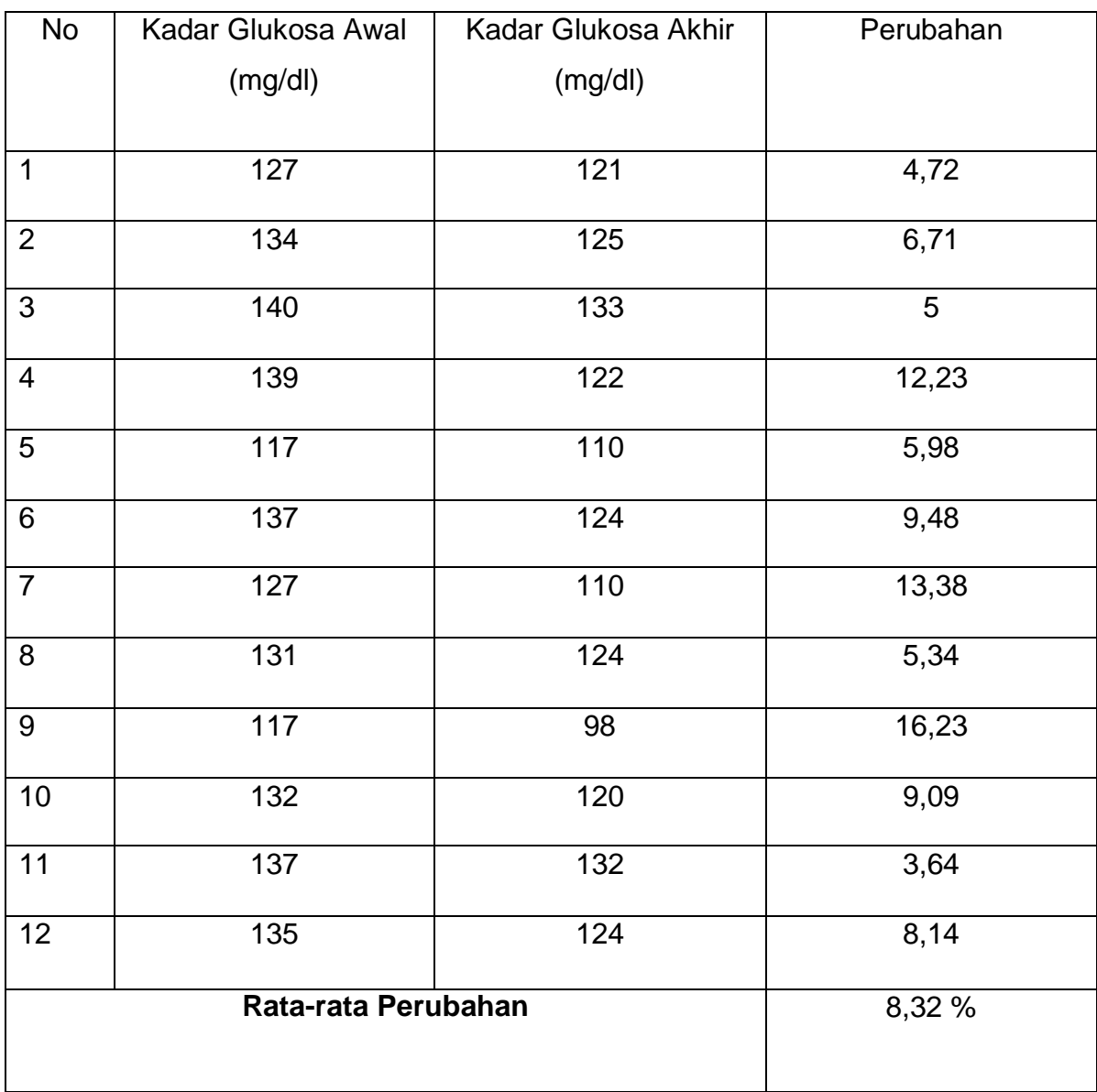

Tabel 8. Data Hasil Penelitian Tes Kadar Glukosa Darah Awal dan

Akhir

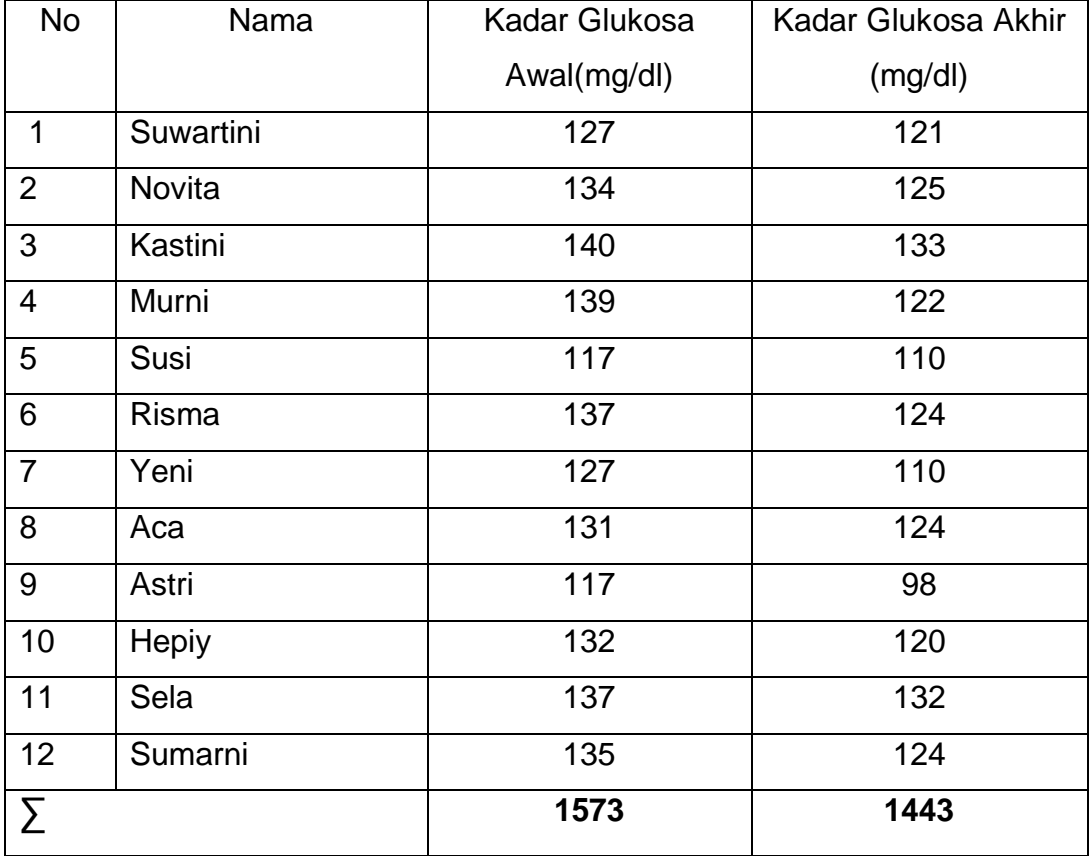

Langkah-Langkah Perhitungan Distribusi Frekuensi

A. Variabel Tes Kadar Glukosa Awal 1. Rentang  $(R)$  = Data Terbesar – Data terkecil  $= 140 - 117$  $= 23$ 2. Banyak Kelas (BK) =  $1 + (3,3 \times \log n)$  $= 1 + (3.3 \times \log 12)$  $=1 + (3.3 \times 1.07)$  $= 4,5$ 3. Panjang Kelas  $(PK) = R / BK$  $= 23 / 4.5$  $= 5,1$  $= 5$ B. Variabel Tes Kadar Glukosa Akhir

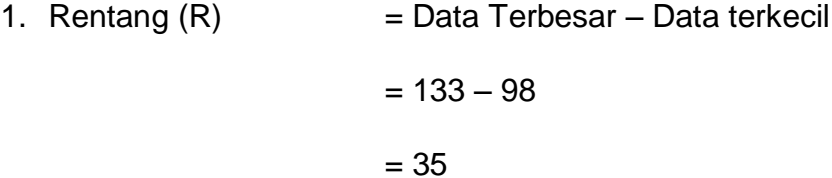

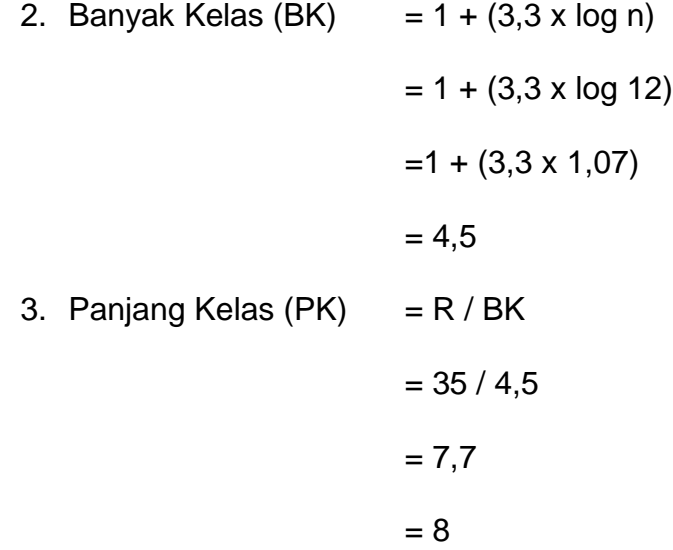

Perhitungan Data Awal dan Akhir

1. Mencari Mean tes awal dan akhir

$$
M_x = \frac{\sum fx}{n}
$$
  

$$
= \frac{1573}{12}
$$
  

$$
= 131,08
$$
  

$$
M_y = \frac{\sum \sum fy}{n}
$$
  

$$
= \frac{1443}{12}
$$
  

$$
= 120,25
$$

2. Mencari Standar Deviasi tes awal dan akhir

$$
SD_{x} = \sqrt{\frac{\Sigma \sum FX^{2}}{n}}
$$

$$
= \sqrt{\frac{673,08}{12}}
$$

$$
=\sqrt{56,09} = 7,48
$$

$$
SD_y = \sqrt{\frac{\sum \sum Fy^2}{n}}
$$

$$
= \sqrt{\frac{1074,16}{12}}
$$

$$
= \sqrt{89,51}
$$

$$
= 9,46
$$

3. Mencari Standar Kesalahan Mean (SEMD) tes awal dan akhir

SEmx 
$$
= \frac{SDx}{\sqrt{n-1}}
$$

$$
= \frac{7,48}{\sqrt{11}}
$$

$$
= 2,25
$$
  
SEmy 
$$
= \frac{SDy}{\sqrt{n-1}}
$$

$$
=\frac{9,46}{\sqrt{11}}=2,85
$$

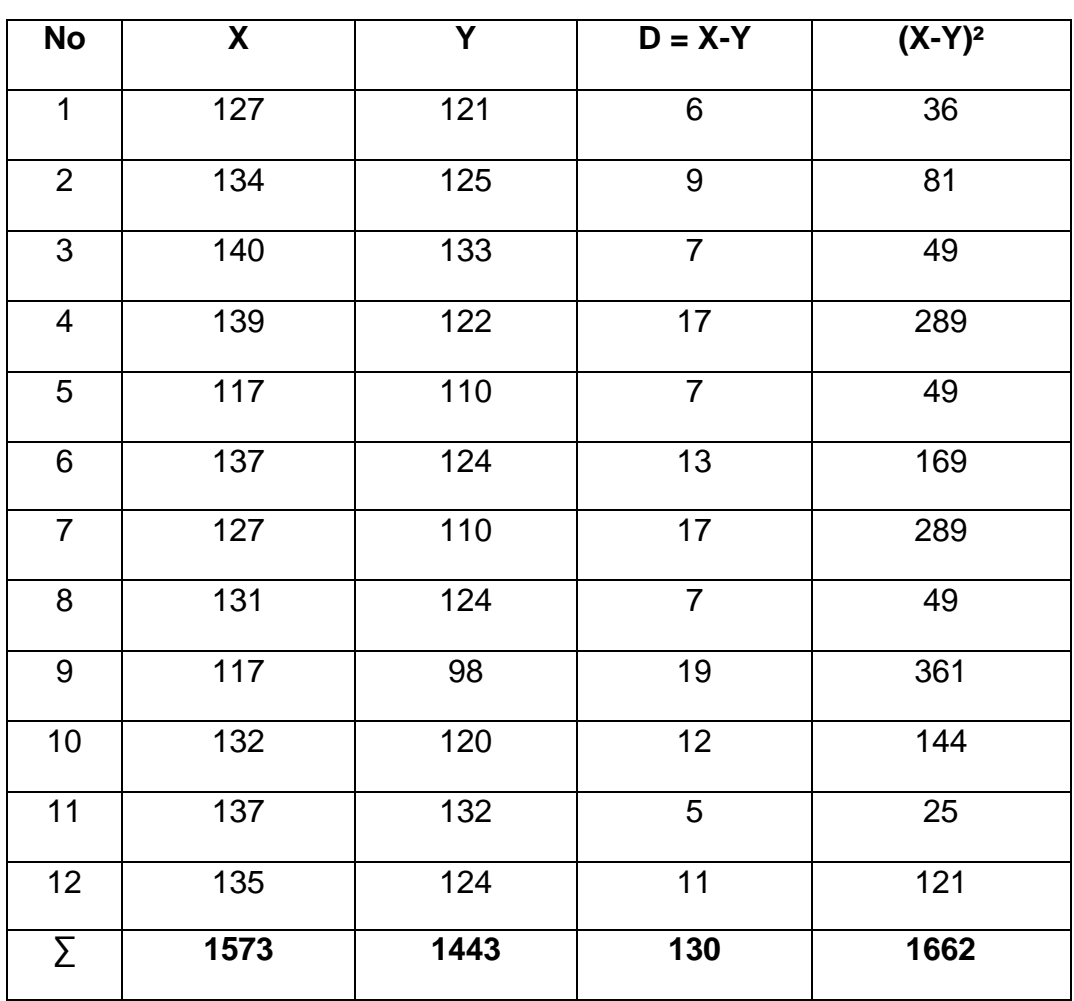

Tabel 9. Data Kadar Glukosa Darah Untuk Perhitungan Uji-t

Tabel 10. Data Hasil Penelitian Kadar Glukosa Darah, Rata-rata, Standar Deviasi, Standar Error sebelum dan sesudah kerja senam diabetes.

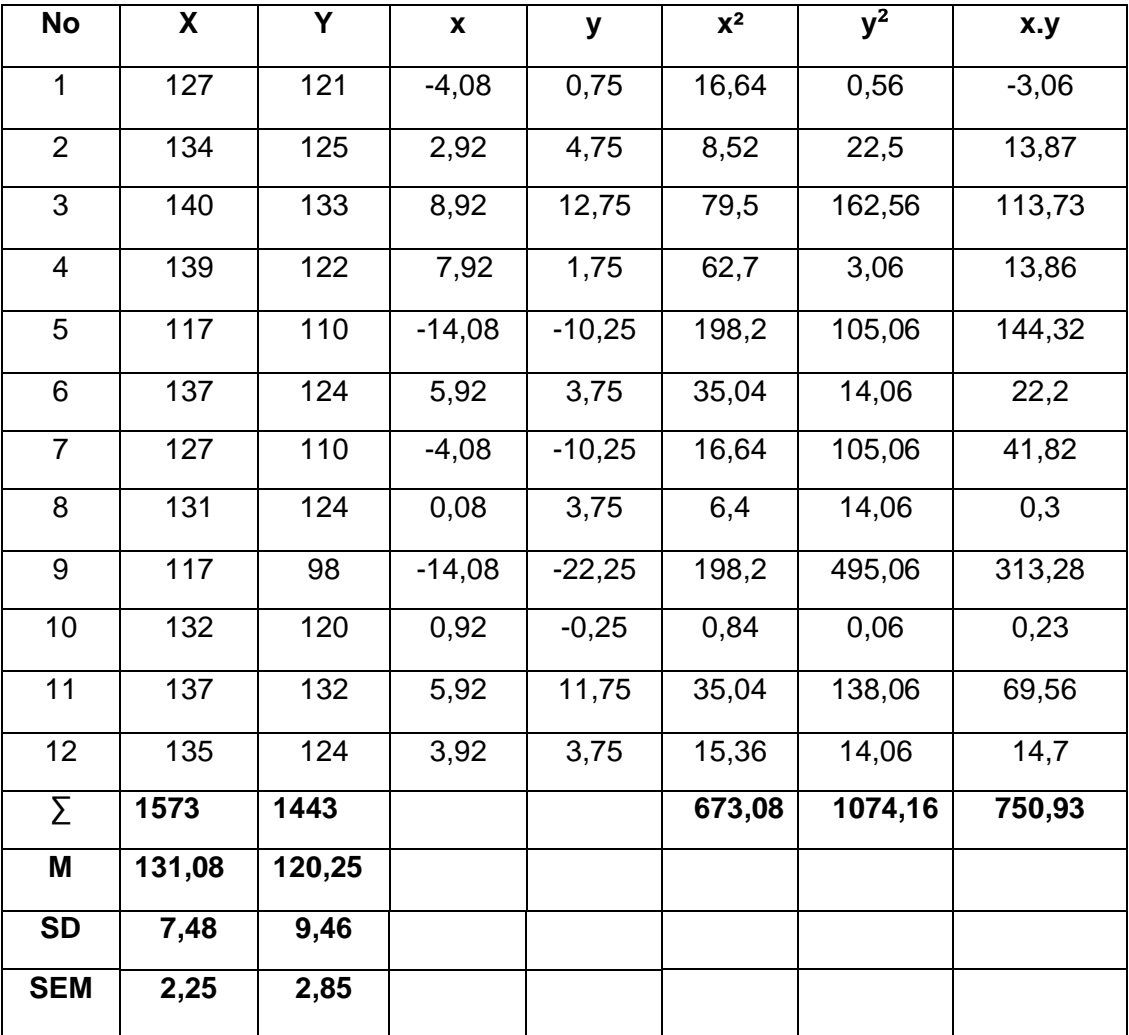

Teknik perhitungan uji-t pada Tes Kadar Glukosa Darah

- 1. Hipotesa
	- a.  $\mu_{\circ}$ :  $\mu_1 = \mu_2$ Tidak terdapat penurunan Kadar Glukosa Darah awal dan akhir pada Senam Diabetes Mellitus
	- b.  $H_1$ :  $\mu_1 = \mu_2$  terdapat penurunan Kadar Glukosa Darah awal dan akhir pada Senam Diabetes Mellitus
- 2. Mencari Mean of Difference (MD) nilai rata-rata hitung dari beda selisih antara variabel

$$
Md = \frac{\Sigma \sum D}{n}
$$

$$
= \frac{130}{12}
$$

$$
= 10,83
$$

3. Mencari Standar Deviasi antar variabel

$$
SDD = \sqrt{\frac{\Sigma \Sigma D^2}{n} - (\Sigma \frac{\Sigma D}{n})}
$$

$$
= \sqrt{\frac{1662}{12} - (\frac{130}{12})^2}
$$

$$
= \sqrt{138.5 - 117.2} = 4.61
$$

4. Mencari Standar Error dari Mean

$$
SEmd = \frac{SDd}{\sqrt{n-1}}
$$

$$
= \frac{4,61}{\sqrt{11}}
$$

$$
= \frac{4,61}{3,31}
$$

$$
= 1,39
$$

5. Mencari t-hitung

$$
t_x = \frac{Md}{SEMd}
$$

$$
= \frac{10,83}{1,39}
$$

$$
= 7,79
$$

6. Mencari nilai t-tabel

t-tabel dengan derajat kebebasan (dk) = n-1 pada taraf signifikasi =

0,05 dt / db = n-1  $12 - 1 = 11$  t tabel = 2,20

7. Menguji nilai t hitung terhadap nilai t tabel dengan ketentuan sebagai berikut :

Jika t hitung ≤ t tabel maka H<sub>1</sub> diterima

Jika t hitung ≥ t tabel maka  $H_0$  ditolak

Nilai t hitung =  $7,79$  dan t tabel =  $2,20$ 

Nila t hitung ≥ nilai t tabel menunjukan bahwa Hipotesa H<sub>o</sub> ditolak.

8. Kesimpulan :

Nilai t hitung = 7,79 dan t tabel = 2,20 berarti t hitung ≥ t tabel, berarti bahwa senam Diabetes Mellitus memberikan efek penurunan kadar glukosa darah pada komunitas ibu-ibu PKK komplek Hankam Cibubur.

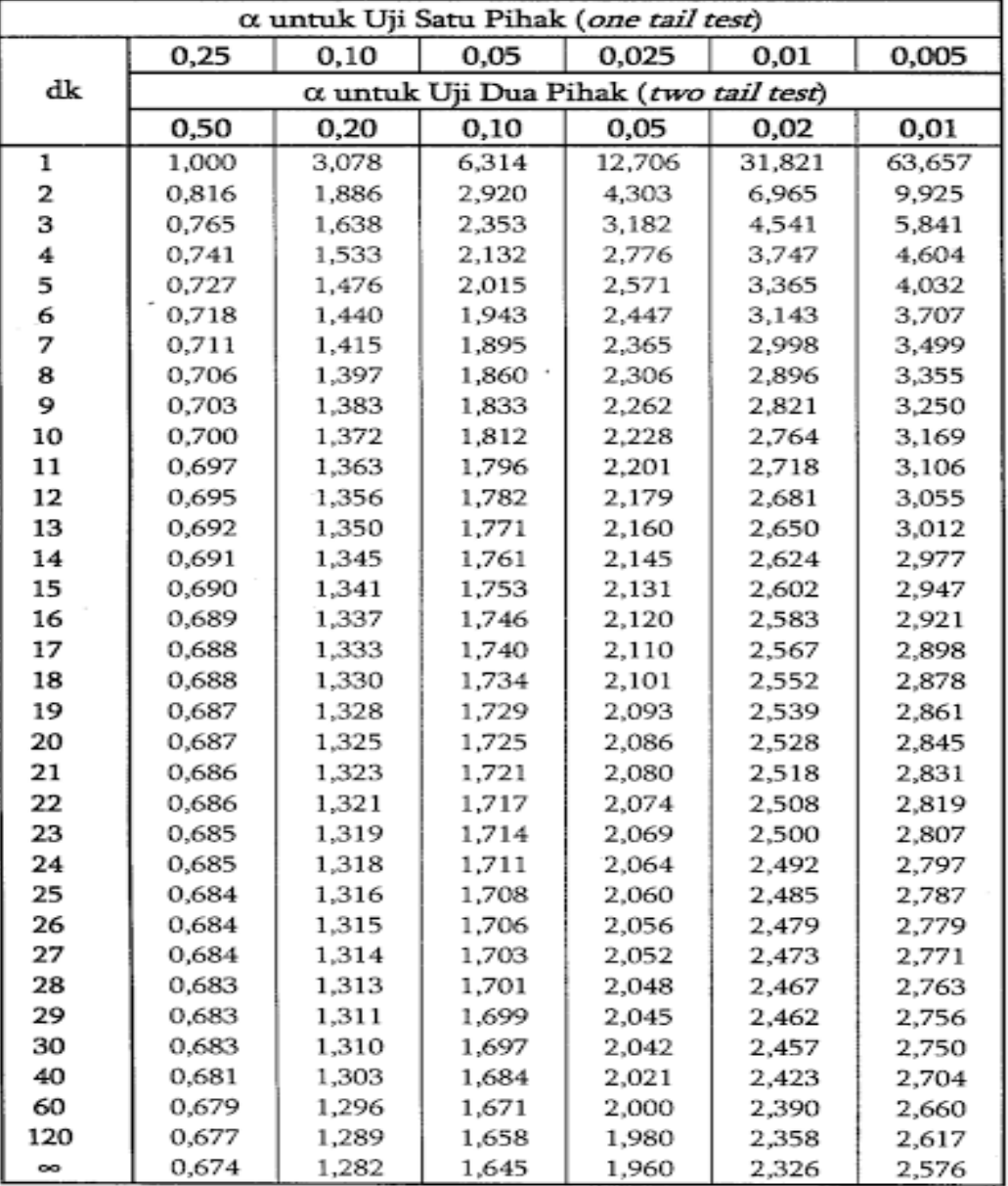

### **Tabel 11.Nilai t-tabel**

Sumber: *http://clickyhun.blogspot.co.id*[/2013/08/tabel-statistik-product-momen.html](http://clickyhun.blogspot.co.id/2013/08/tabel-statistik-product-momen.html) (diakses 12 Januari 2017).